11 Mart 2019 Pazartesi 14:06

Önceki Uygulama İçin Aşağıdaki Dosyayı İndirmeniz Gerekmektedir

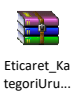

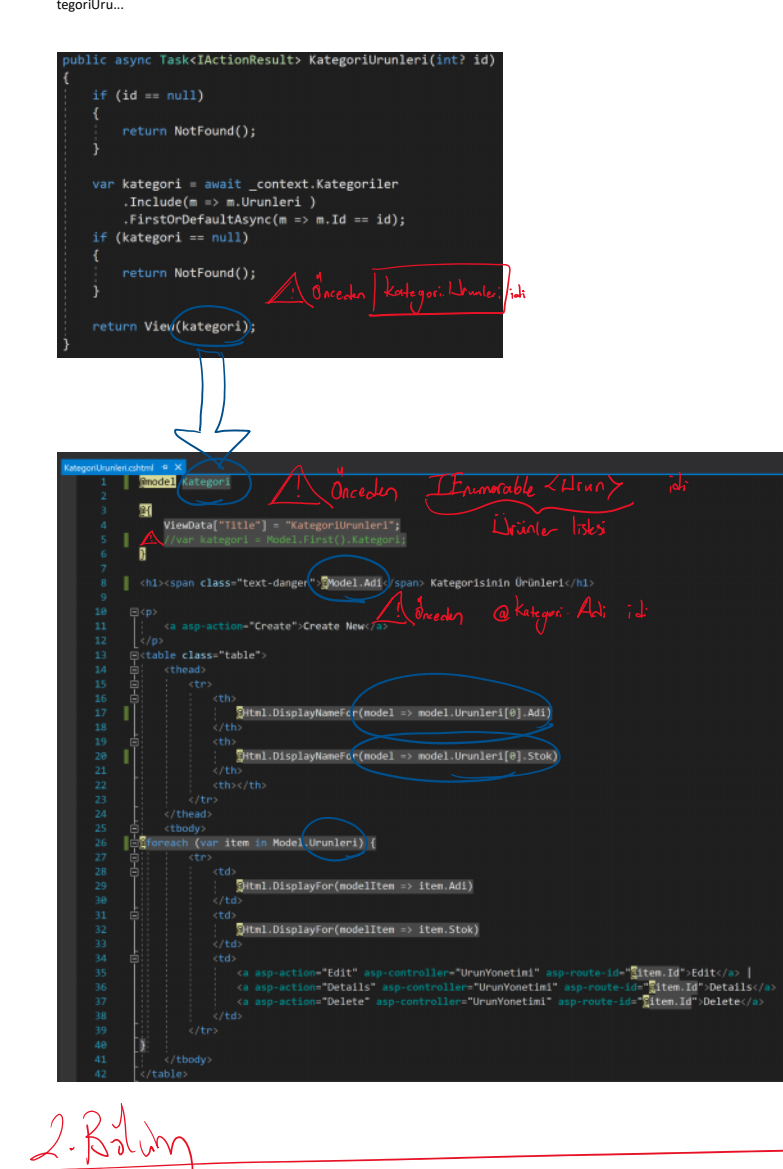

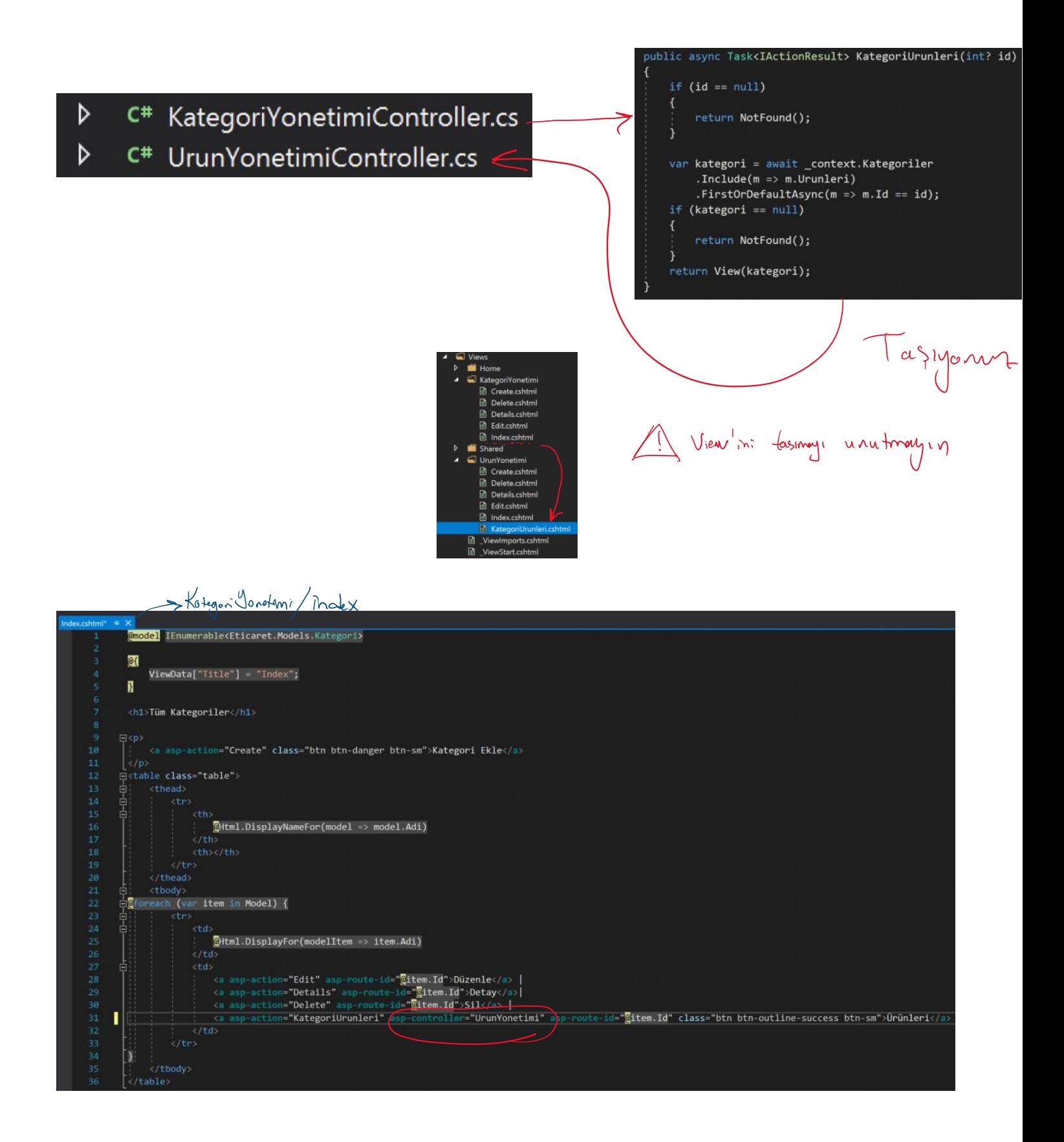

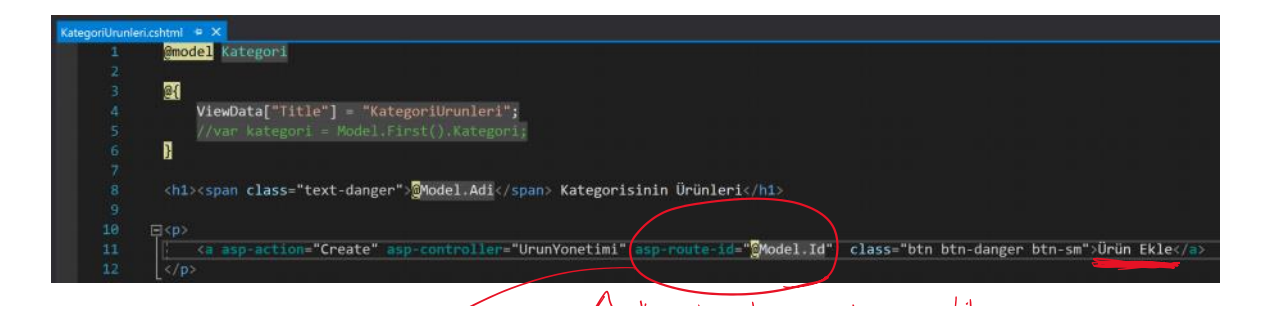

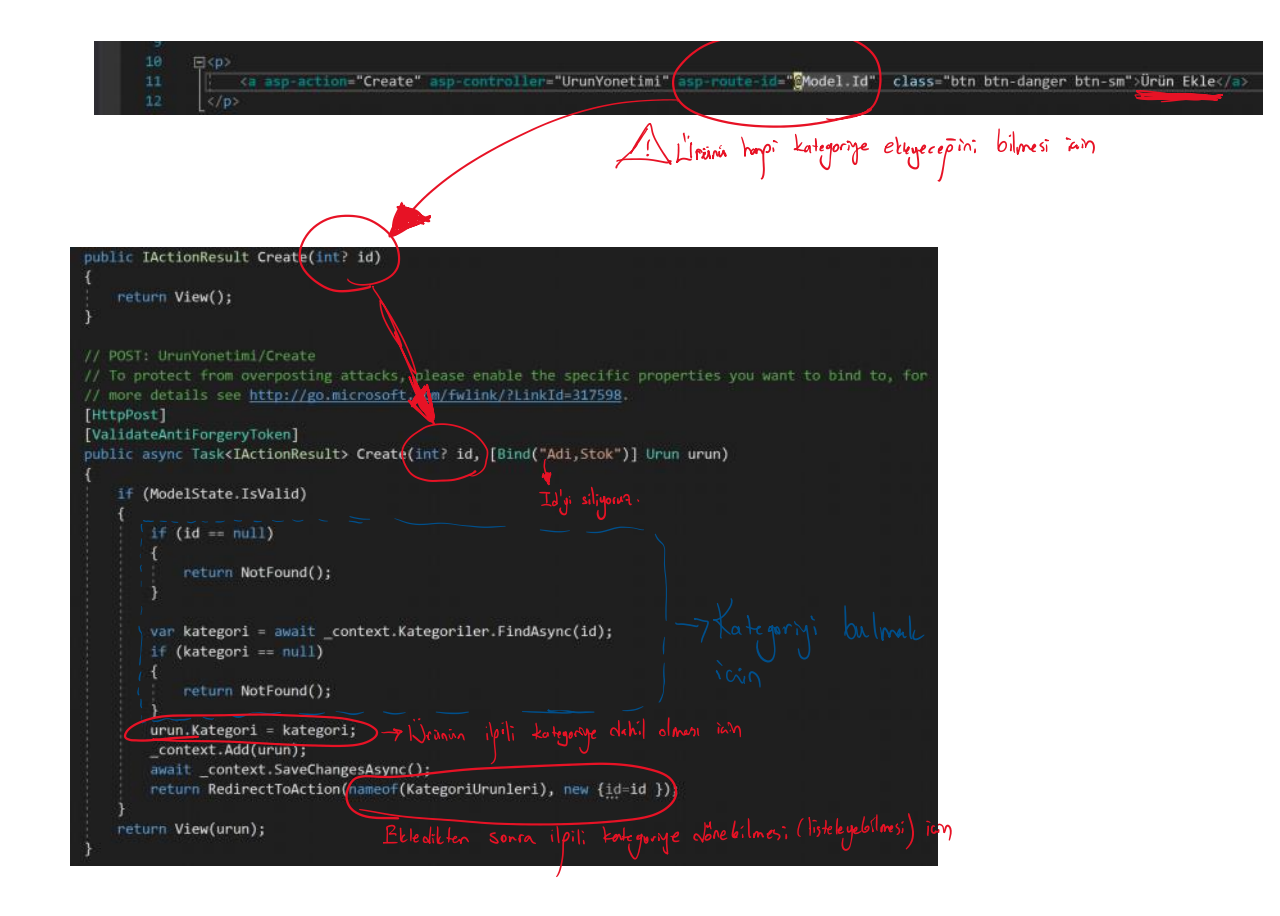